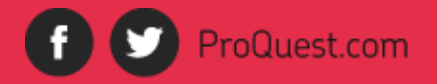

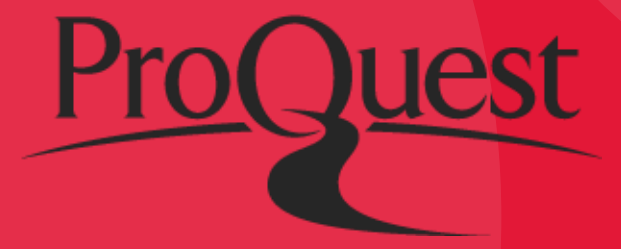

# **PROGRAMA DE PUBLICAÇÃO DE TESES PROQUEST**

Andréa Gonçalves Training & Consulting Partner

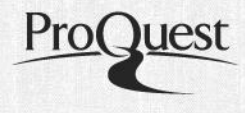

- ProQuest Dissertations and Theses
	- Histórico da UMI e PQDT
	- Como e por que usar a PQDT?
	- Processo de publicação e controle de qualidade
- Programa de Publicação de Teses ProQuest
	- Como e por que publicar na PQDT
	- UMI Electronic Theses and Dissertation (ETD)
	- Dissertations Dashboard

# **PROQUEST DISSERTATIONS & THESES**

Eugene Power fundou a University Microfilm (UMI) em 1938, com a missão de…

- Preservar o patrimônimo cultural
- Preservar e disseminar registros acadêmicos

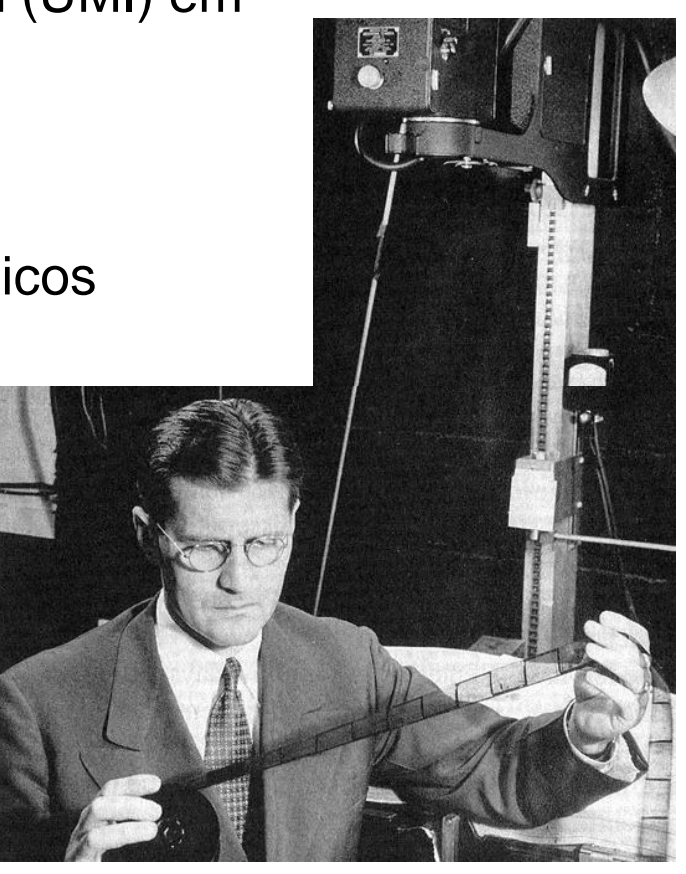

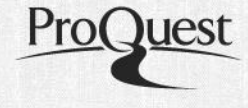

# Linha do tempo na publicação de teses

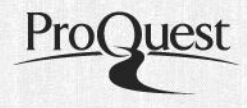

# 1939

**Dissertações** em microfilme e impressas

# 1987

**Dissertation** Abstracts é o primeiro índice de teses em CD-ROM

## 1998

Library of Congress receonhece UMI como repositório externo da Digital Dissertation Library

1938 Fundação da **University Microfilms** 

### 1951

ARL reconhece a UMI como Editora Oficial de todas as dissertações dos EUA

1997 ProQuest **Digital Dissertations** 

# 2007

Migração para plataforma ProQuest, renomeada PQDT

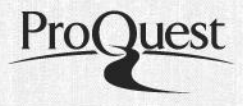

- Hoje em dia, a *ProQuest Dissertations & Theses* é a mais completa coleção de dissertações de mestrado e teses de doutorado do mundo.
- Mais de **3,8 milhões de trabalhos de pós-graduação**, sendo 1,7 milhões em texto completo
- Inclui teses e dissertações desde **1861 até o presente**
- A **Biblioteca do Congresso** dos EUA declarou a PQDT como Coleção Nacional dos Estados Unidos. Todas as teses e dissertações submetidas à ProQuest se tornam parte do acervo da Library of Congress.

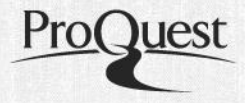

- **Mais de 3.000 bibliotecas ao redor do mundo** assinam a base de dados ProQuest Dissertations and Theses (PQDT)
- Disponível para acesso referencial ou texto completo Referências, resumo e pré-visualização de 24 páginas disponível nas duas versões
- Acessível em **70% das universidades top do mundo**, incluindo:
	- Oxford University
	- University of Toronto
	- Peking University
	- University of Hong Kong
	- University of Queensland
- Harvard University
- Yale University
- Princeton University
- University of Chicago
- Stanford University

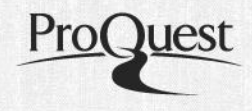

PQDT é um recurso multidisciplinar que permite apoiar todos os departamentos e disciplinas:

- Communication and the Arts
- Education Language
- Literature Philosophy, religion and theology • Engineering • Social Science • Anthropology
- Business Administration
- Geology Economics
- History Political Science
- Sociology Agriculture
- Biology Biological Sciences
- Biophysics Earth and

Environment • Studies • Health

- Sciences Chemistry Pure
- Sciences Physics Applied
- Sciences Engineering
- Psychology

Como e porque a PQDT é usada pelos pesquisadores?

- Bibliografias com revisão completa da literatura existente
- Busca de temas e abordagens alternativas para pesquisa
- Métodos de pesquisa e teorias, le sua evolução histórica
- Modelos de pesquisa para orientação a candidatos ao mestrado e doutorado
	- 3405 Results search within
- Análise para o desenvolvimento de coleções da biblioteca, com base no uso de periodico de periódicos e outros materiais citados

**Update** 

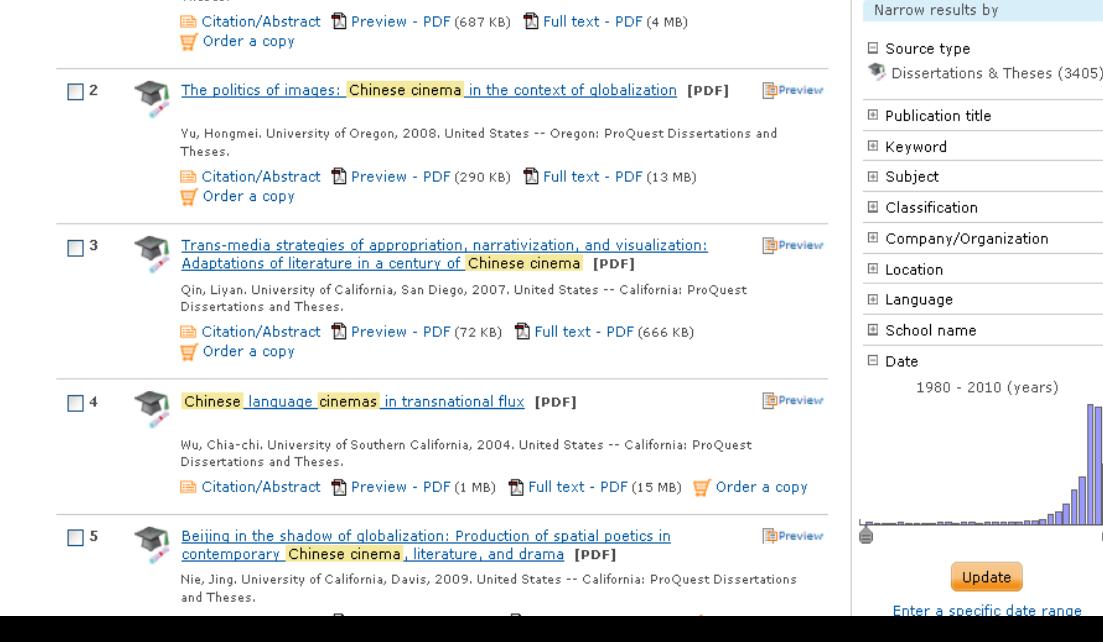

# **PROCESSO DE PUBLICAÇÃO E CONTROLE DE QUALIDADE**

# Submissão de teses e dissertações em papel

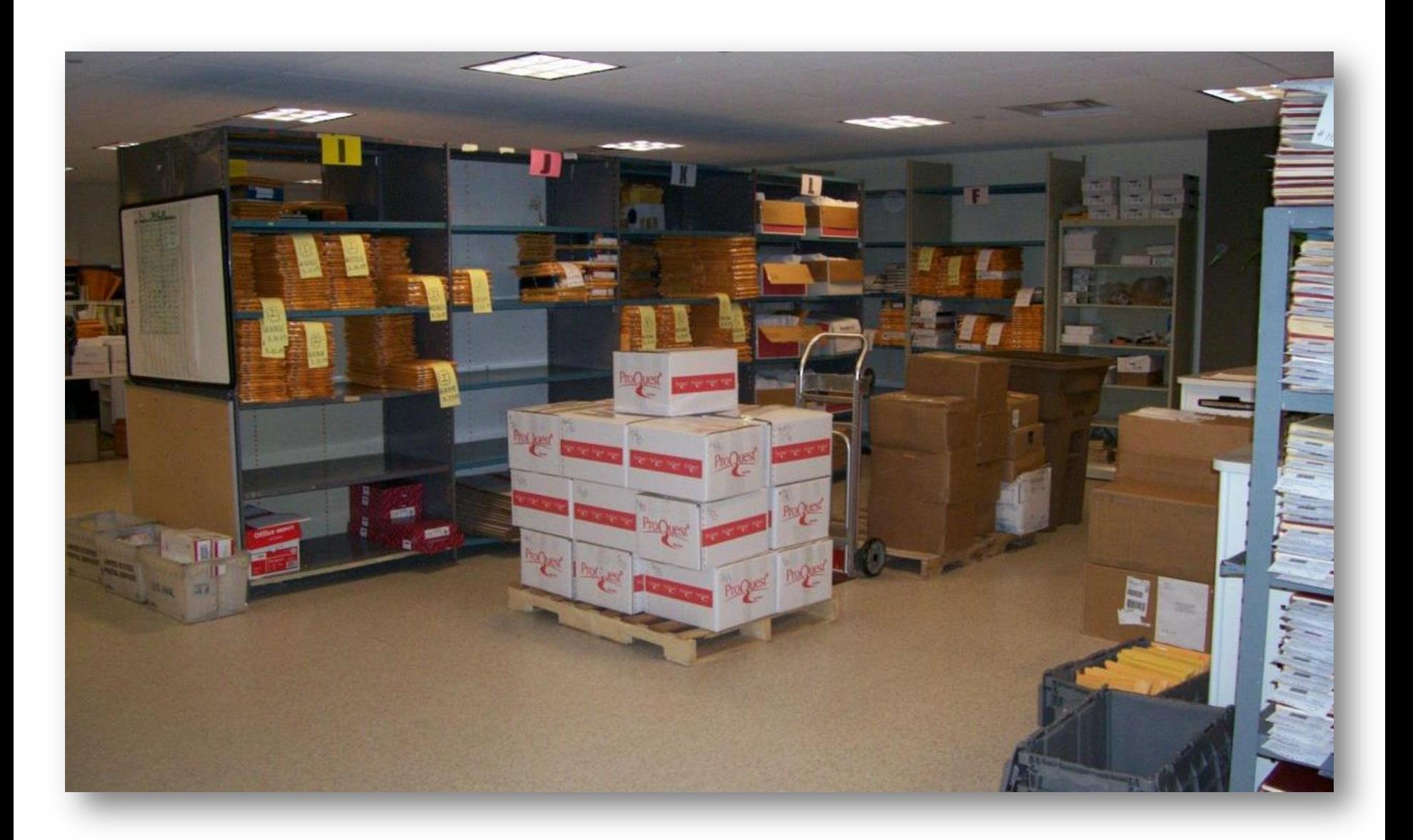

**ProQuest** 

Migração para submissão em formato eletrônico

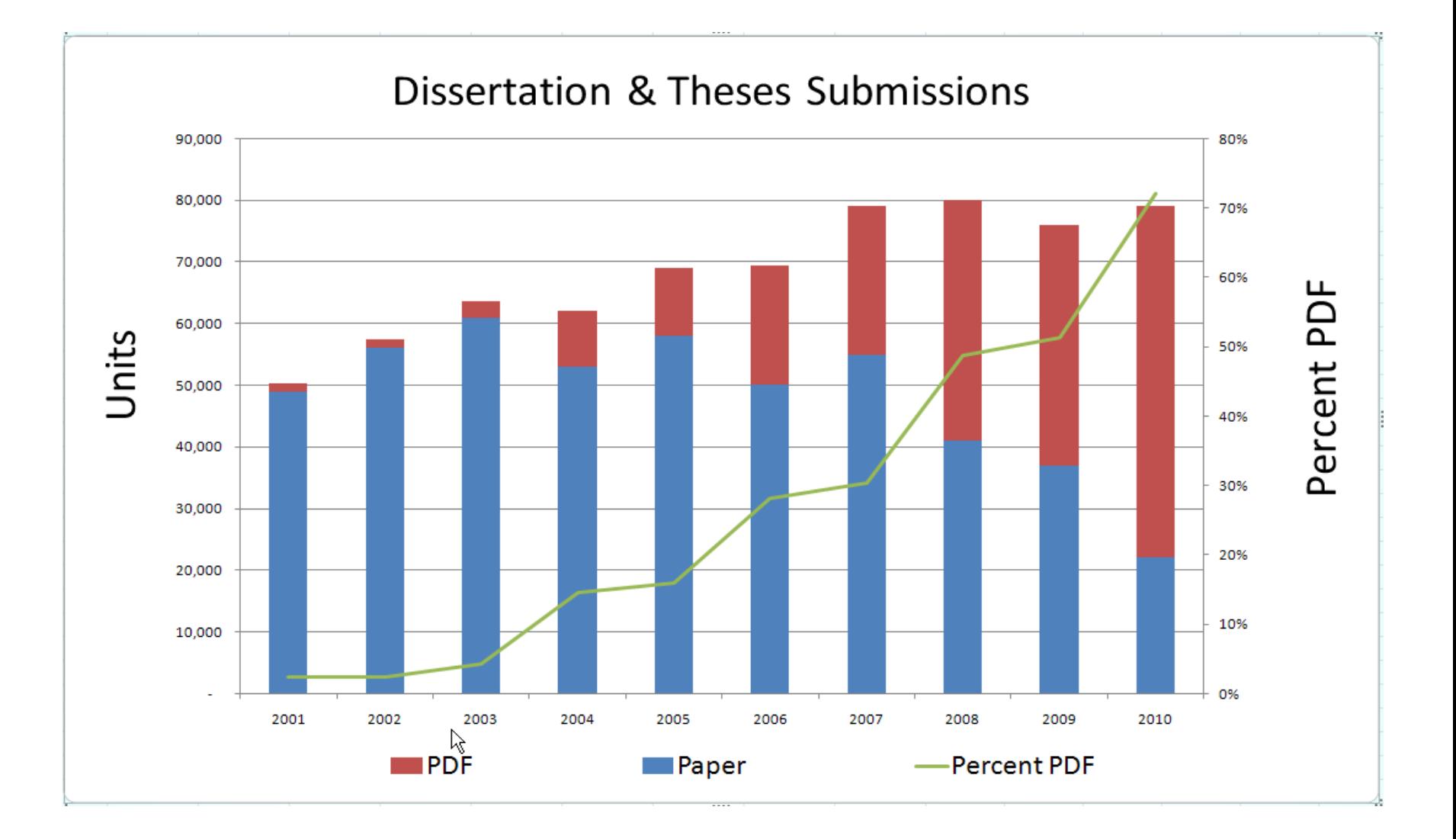

Pro

# Preservação digital e em microfilme

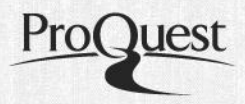

# Mantém e preserva a coleção de teses e dissertações **em formato digital e microfilme**

- Cópias em microfilme são criadas para **todas** as dissertações e teses, sejam elas submetidas em papel ou em formato digital
- **Testes demonstram que a microforma é** segura para fins de arquivo pelo período de **1.000 anos**
- **Preservação Digital**  Segue as normas do "Trusted Digital Repository Status" da OCLC / Research Libraries Group

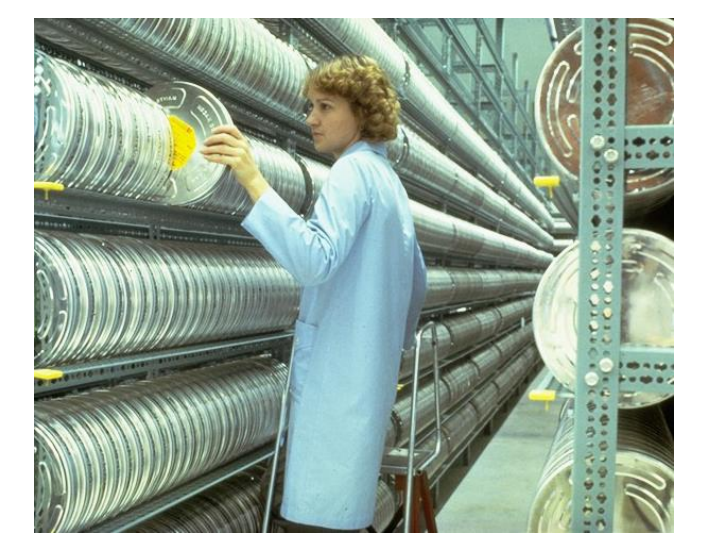

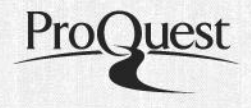

- Equipe editorial de 15 editores e especialistas preparam os metadados – foco em "busca cruzada"
- Editores especialistas por assunto revisam as palavras-chave dos autores e/ou criam palavras-chaves adicionais e categorias por assunto
- Até 5 assuntos ou palavras-chaves são adicionais para garantir o posicionamento correto em nossos índices online e impressos, e tornar os dados mais recuperáveis
- Todos os campos de metadados, incluindo número de publicação do autor, resumo, título, escola, orientador, membros da banca, assunto, grau e data da defesa são recuperáveis

**2006**

A partir de um único registro na PQDT, uma busca pode ser expandida seguindo os links de descoberta*…*

- … para o *passado:* **Referências Citadas**
- … para o *presente*: **Documentos com Referências Compartilhadas**
- *…* ou, para o *futuro:* **Citado Por**

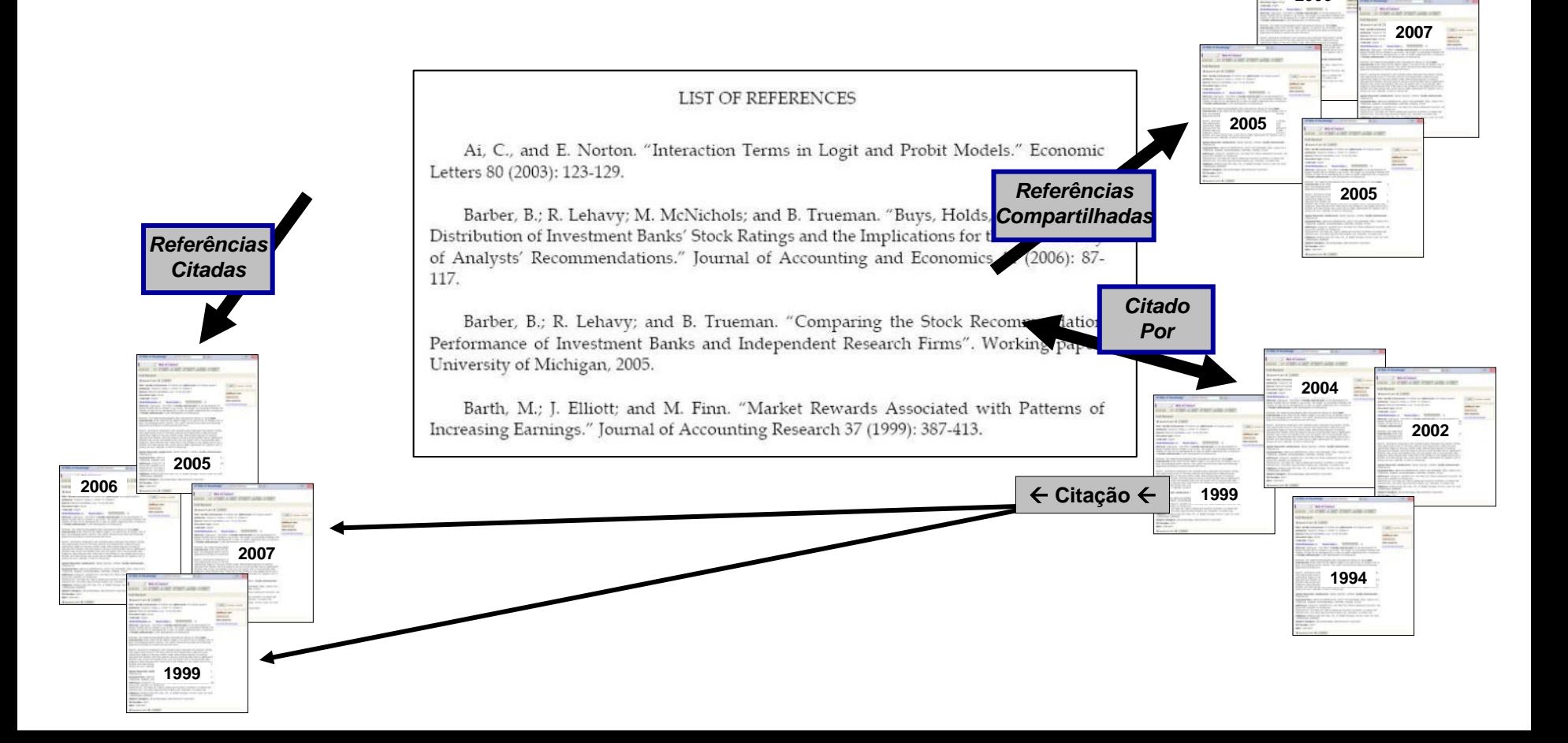

## Referências e Arquivos adicionais

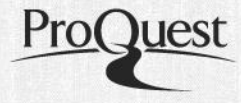

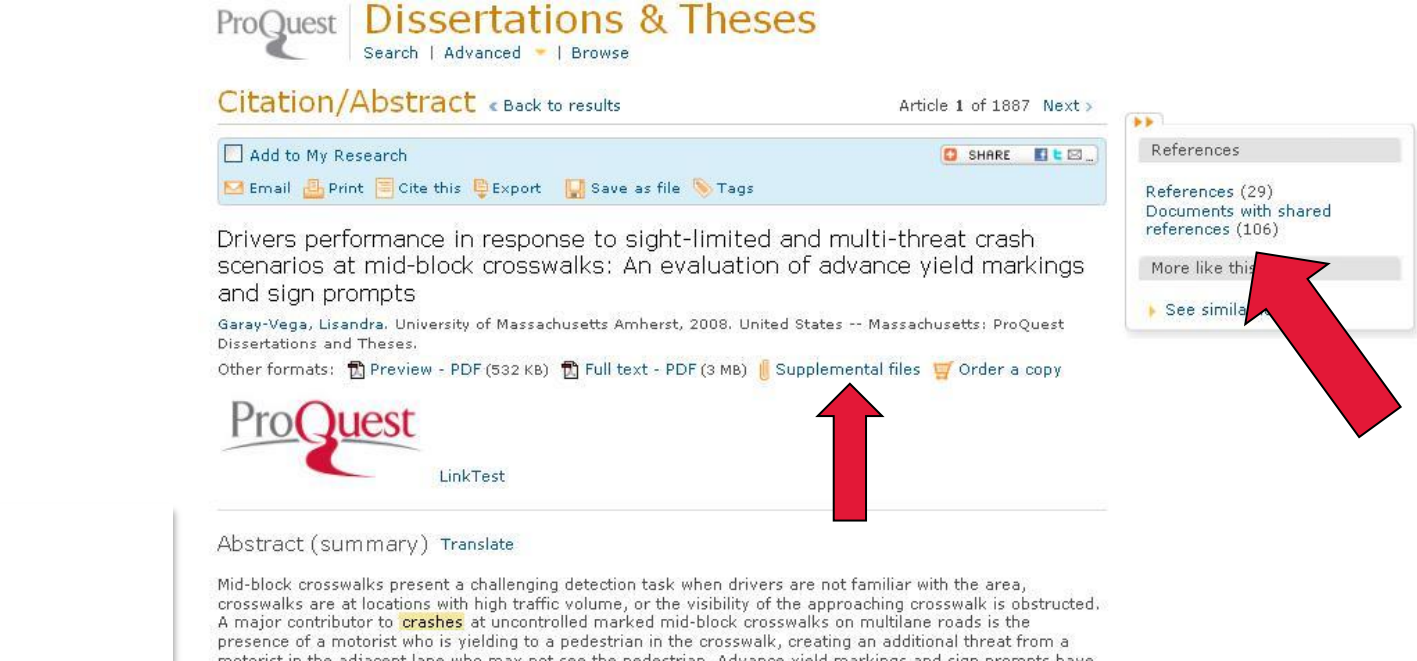

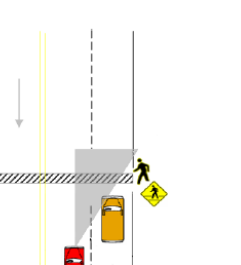

#### Figure 1 Multiple-threat crash scenario.

Pedestrian-vehicle conflicts at mid-block crosswalks can also occur in a different context. For example, they can occur at single lane roadways with an adjacent parking lane, a

motorist in the adjacent lane who may not see the pedestrian. Advance yield markings and sign prompts have been shown to be effective when there is no obstruction in either travel lane. The purpose of this research is to evaluate drivers' performance in response to multi-threat (obstruction in travel lane) and sight-limited (obstruction in parking lane) scenarios with and without advance yield markings and sign prompts. No direct evaluations of the effectiveness of this countermeasure in these scenarios have been undertaken. The methods, used to evaluate drivers' performance include observations of drivers navigating virtual crosswalks on a driving simulator, field observations of drivers responding to staged pedestrian crossings, and observations of drivers in an actual vehicle on the open roadway navigating marked mid-block crosswalks. Dependent variables include yielding behavior and eye-fixations. It is hypothesized that at multi-threat and sight-limited scenarios drivers approaching a crosswalk are more likely to look for pedestrians, to yield and to yield sooner when advance yield markings and prompt sign are used than when the traditional markings are used. The extent of these benefits is highly dependent on visibility improvements at the site, providing real benefit only when sight distance is adequate. This comprehensive evaluation, limited to low speed approaches in an urban environment, provides data from sight-limited and multi-threat scenarios where the probability of seeing the pedestrian is low. This information can help traffic engineers make informed decisions when implementing pedestrian safety countermeasures. It also provides data from locations in the United States to add to the studies completed in Canada which served as the basis for inclusion of the advance yield markings and related sign as guidance in the Manual on Uniform Traffic Control Devices.

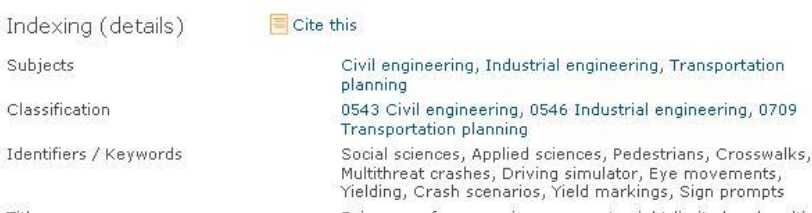

Title

mited and mult Drivers nerformance in response to

# Conteúdo multimídia

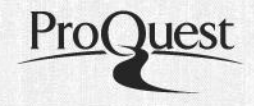

Exemplo de vídeo de : **A facial model and animation techniques for animated speech** by *King, Scott Alan*, Ph.D., The Ohio State University, 2001, 275 pages; AAT 3021416

• Acesso a material de apoio, incluindo áudio, code script, imagens, slides, planilhas e texto

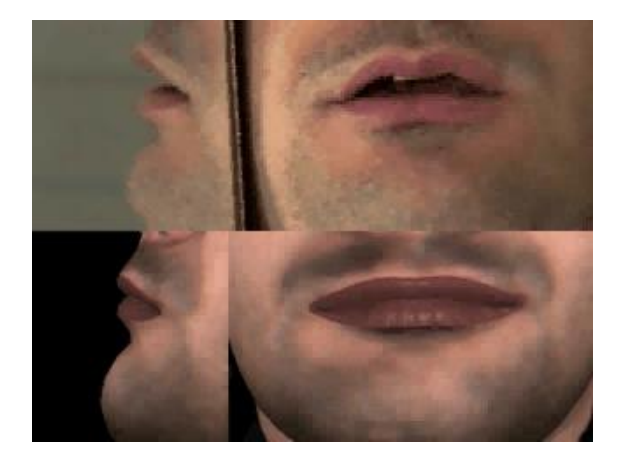

- Inclui todos os arquivos de até 10 GB submetidos juntamente com a dissertação ou tese.
- Mais de 6.000 trabalhos com arquivos multimídia
- Enriquece o registro bibliográfico *e* assegura o acesso futuro a resultados de pesquisa valiosos

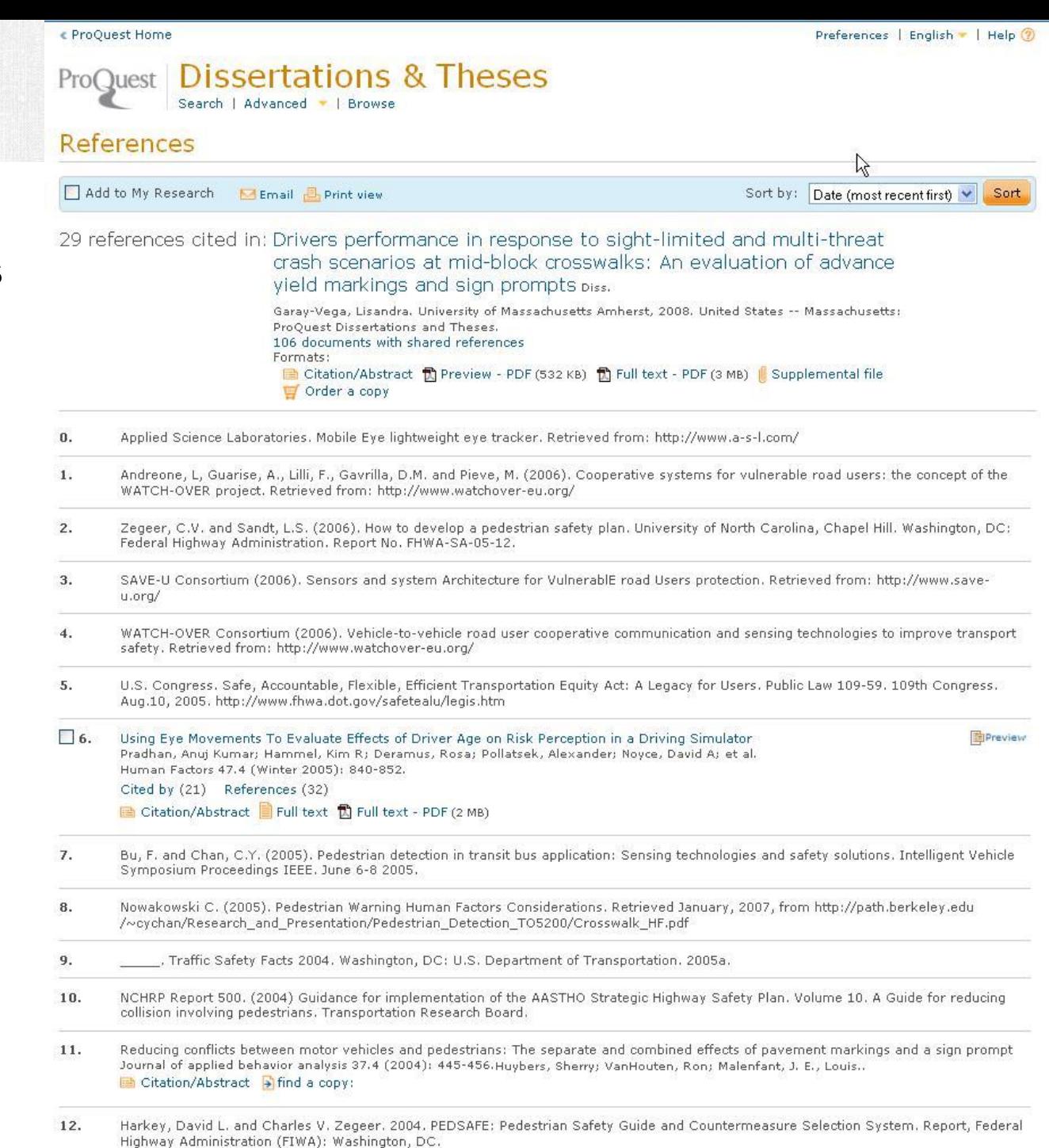

# Referências Citadas

#### € ProQuest Home

# **ProQuest | Dissertations & Theses**

Search | Advanced - | Browse

#### References

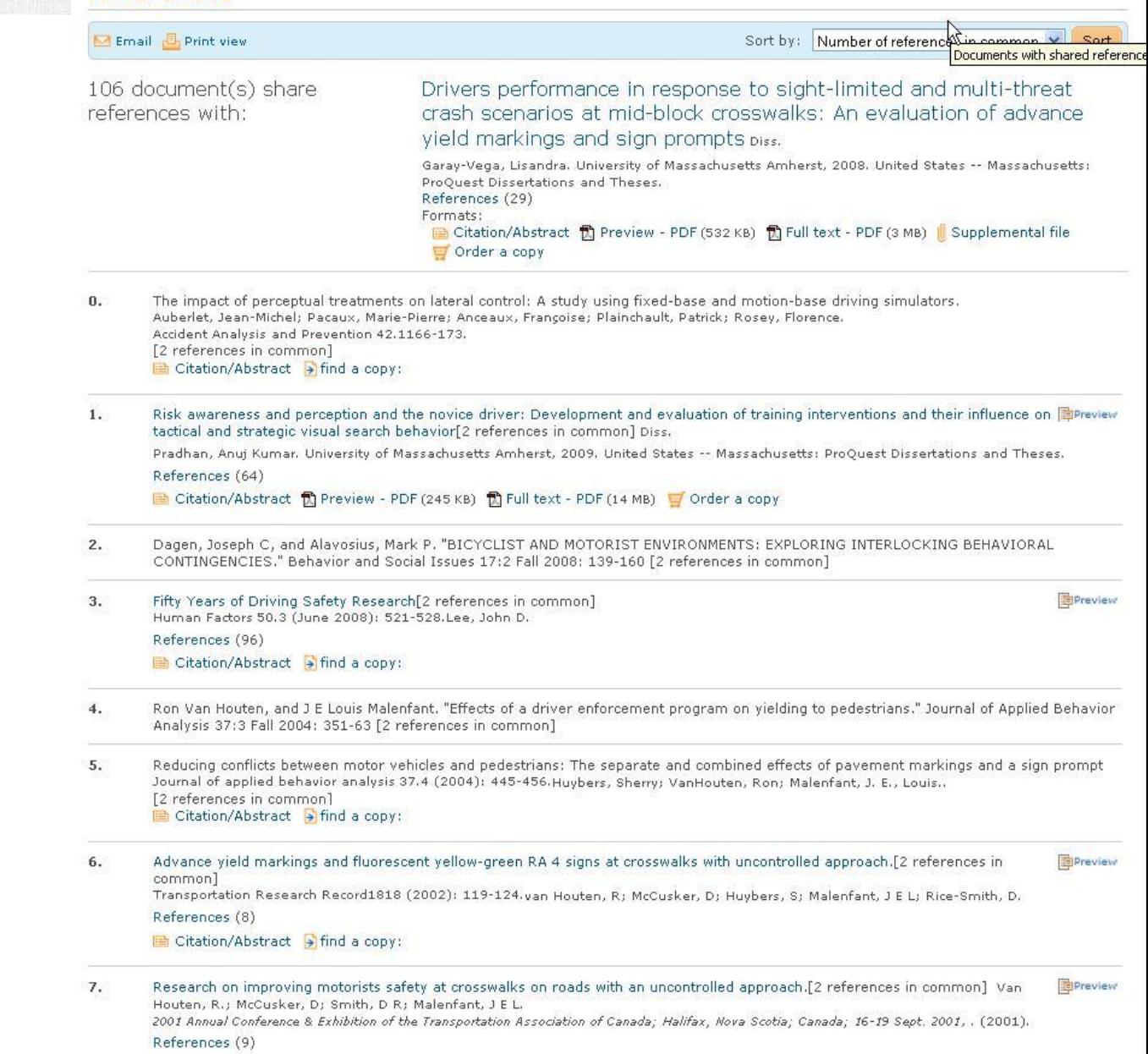

#### Citation/Abstract Simila copy:

# Documentos com referências compartilhadas

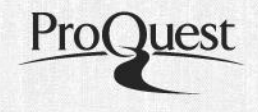

Resultados de busca mais rápidos e precisos, devido a:

- Indexação de alta qualidade pelos editores da ProQuest
- Uso de vocabulário controlado
- Citações completas
- Padrões bibliográficos consistentes
- Busca no texto completo de todos os documentos publicados a partir de 2008
- Indexação de títulos e resumos no idioma original do documento

# **PROGRAMA DE PUBLICAÇÃO DE TESES PROQUEST**

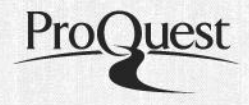

- **Inclui todas as melhores universidades de pesquisa dos EUA**  segundo a Carnegie Foundation
- Inclui trabalhos de autores de mais de **1700 escolas de pósgraduação e universidades de todo o mundo**
- 700 universidades parceiras publicam ativamente
- Aproximadamente **80.000** novas teses e dissertações publicadas anualmente.
- Universidades como **Harvard, Yale** e **Princeton** [participam há mais](http://intlnet.pqilintl.net/sites/salesmarketing/marcomms/Marketing Image Bank/education.JPG)  de 50 anos
- Mais de **3000 bibliotecas em todo o mundo** assinam PQDT incluindo a maioria das principais universidades

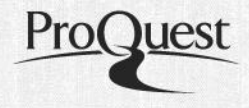

- Maximiza a **visibilidade e acessibilidade** dos pesquisadores e instituições
- Mais de **200.000.000 de buscas por ano** na base PQDT
- A ProQuest fornece citações para índices especializados, como **ChemAbstracts, PsycINFO, ERIC, LISA, ABI/INFORM**, etc.
- Arquivo externo do acervo de teses e dissertações em servidores altamente confiáveis
- ProQuest tem contrato de distribuição **não-exclusivo**. **O autor mantém seus direitos de copyright e recebe royalties pelo uso do seu trabalho**

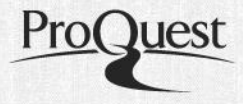

- Todas as teses e dissertações publicadas na ProQuest recebem um registro de **ISBN**
- A coleção de teses e dissertações da ProQuest oferece um **registro externo e corrente** da produtividade acadêmica das instituições participantes
- Universidades e autores publicam com uma **organização reconhecida internacionalmente**

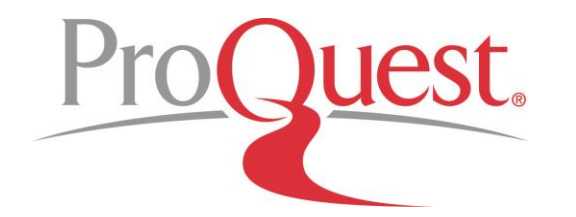

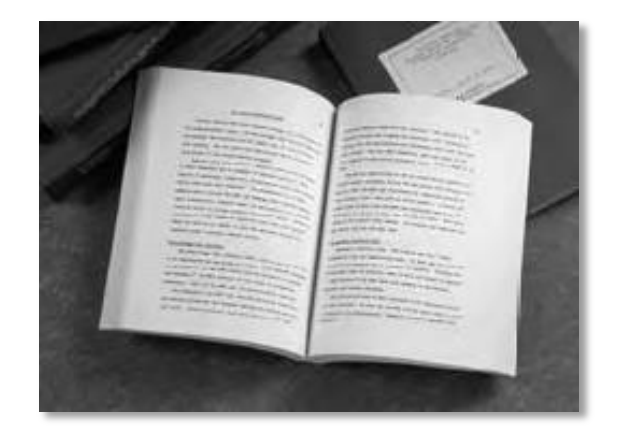

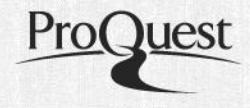

- **A ProQuest eliminou as taxas de participação para as instituições usando o Administrador UMI Electronic Theses and Dissertation (ETD)** – envie suas teses e dissertações para publicação sem custo algum para a universidade
- **UMI ETD Administrator** é um sistema de submissão e gerenciamento de documentos baseado na web, sem taxas
- Cada site UMI ETD Administrator é **customizado especificamente para a universidade**
- Cerca de **500 universidades** usam o UMI ETD Administrator para enviar teses e dissertações à ProQuest

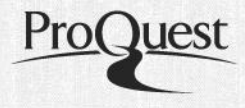

- **Fácil para administradores / universidades** Administradores acessam o sistema para confirmar graduação, revisar e gerenciar envios, comunicar-se com os autores por e-mail, e enviar arquivos para a ProQuest
- **O sistema mantém registros de todas as ações** Menos registros em papel para armazenar, dar seguimento e enviar
- **Excelente para bibliotecas** Envio gratuito de pre-prints para as bibliotecas, que podem ser usados no repositório institutional
- **Contrato de publicação** A universidade tem a opção de incluir um contrato de publicação customizado (e opções de embargo) como parte do UMI ETD Administrator. Permite que a universidade registre os direitos de publicação na própria ferramenta.

Are you working toward submission of your dissertation or thesis? Obtain the information you need to ensure it's published the way you want it to look.

Formatting Requirements

Format your manuscript as described to ensure it's published the way you want it to look.

Publishing Guides

View instructions and guides to help you select the appropriate publishing options and prepare your manuscript.

### Publishing your dissertation/thesis at College University

#### **Campus Resources & Guidelines for College University**

**Support & Training** 

**Home** 

This is the place where you can come to learn how your campus can assist you with your dissertation needs - from links to the campus writing center to important information about deadlines.

**Resources & Guidelines** 

#### Campus Resources Learn more about your institution's guidelines & resources.

Submit my dissertation/thesis

**About ETD Administrator** 

View/revise existing submission

#### Preparing to submit your dissertation or thesis

**Ready to begin?** Þ

**Submitting Your Dissertation/Thesis** 

Þ

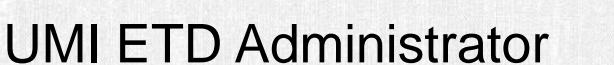

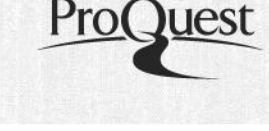

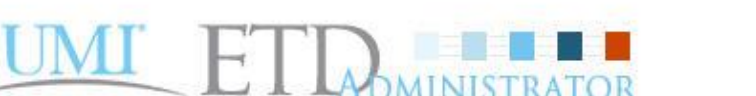

Administrators: Sign in Students: Submit Revise

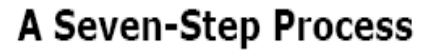

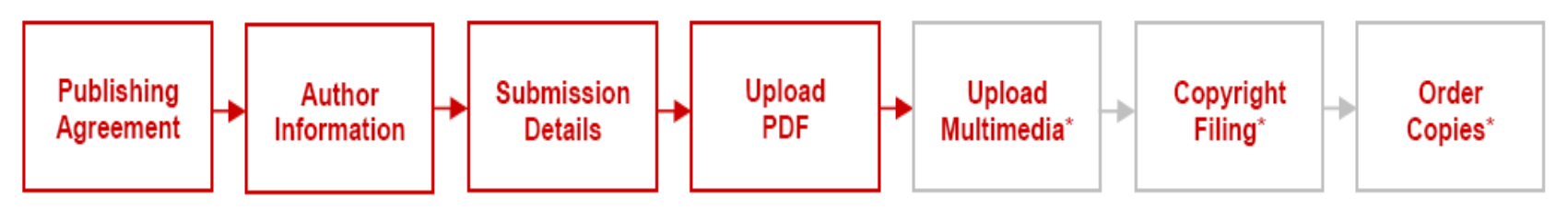

[\*Upload Multimedia, Copyright Filing, and Order Copies are all optional steps]

- Através de um processo simples, cada estudante envia seu trabalho acadêmico e toda informação relevante.
- O autor escolhe os termos de indexação a partir de uma lista de vocabulário controlado, e pode adicionar suas próprias palavraschave e resumo

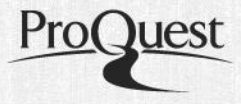

- Cada site UMI ETD tem um administrador principal, e dependendo do tamanho e das necessidades da universidade, pode adicionar outros administratores.
- O administrador recebe um alerta quando a submissão está completa, e pode revisar todas as informações antes de enviá-la à ProQuest.
- As submissões podem ser enviadas individualmente ou em grupos. O administrador também pode encaminhar a versão pré-publicação para o repositório institucional.

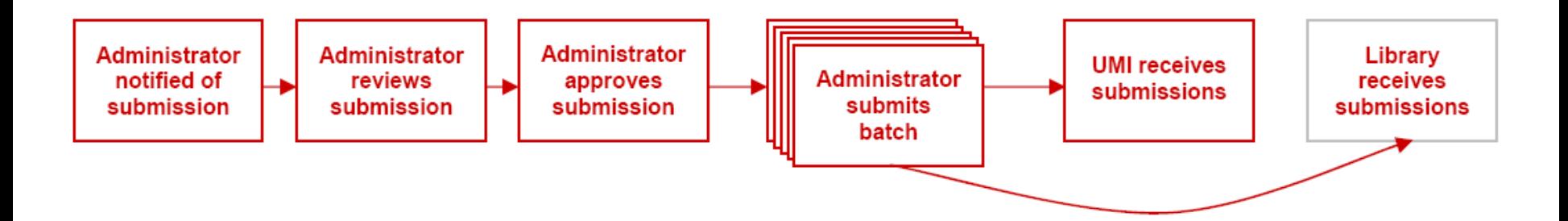

# Site administrativo: para revisão, aprovação e envio

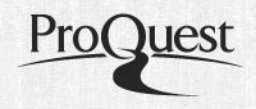

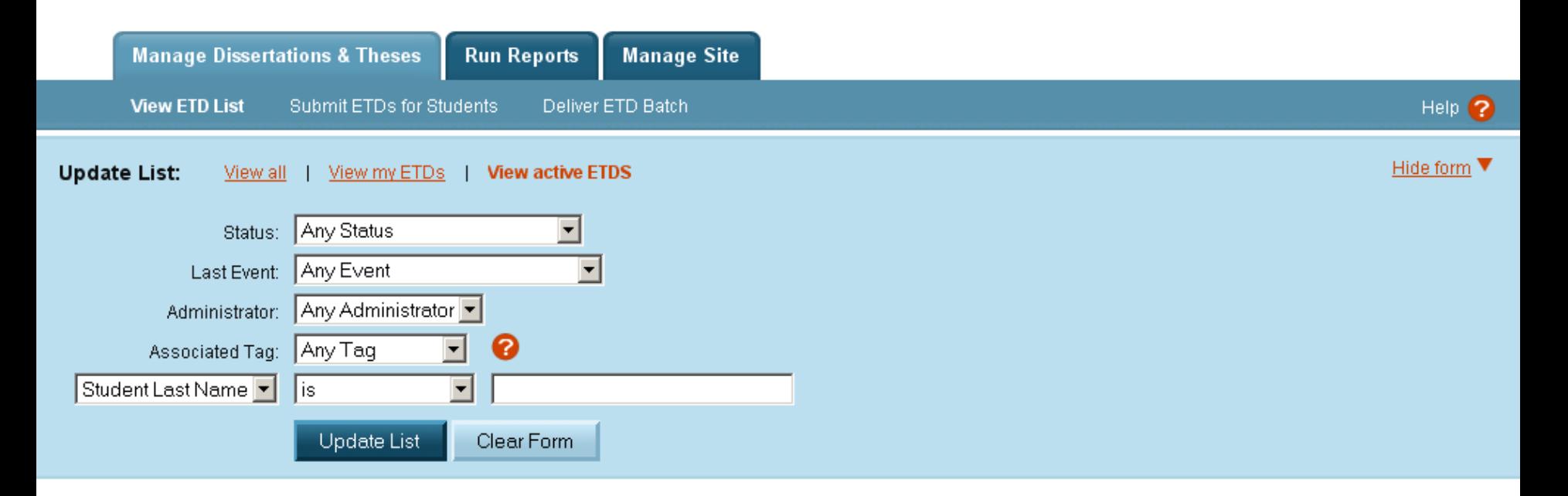

#### Results 1 - 4 of 4

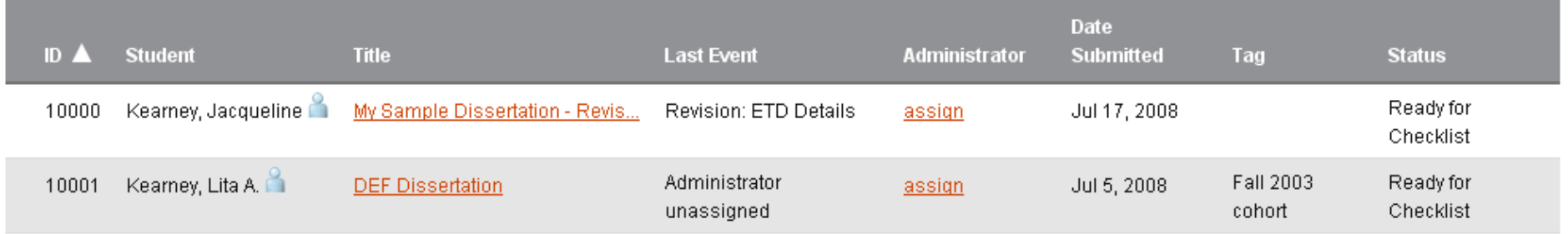

# Site administrativo: para revisão, aprovação e envio

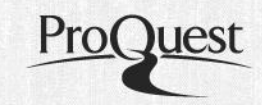

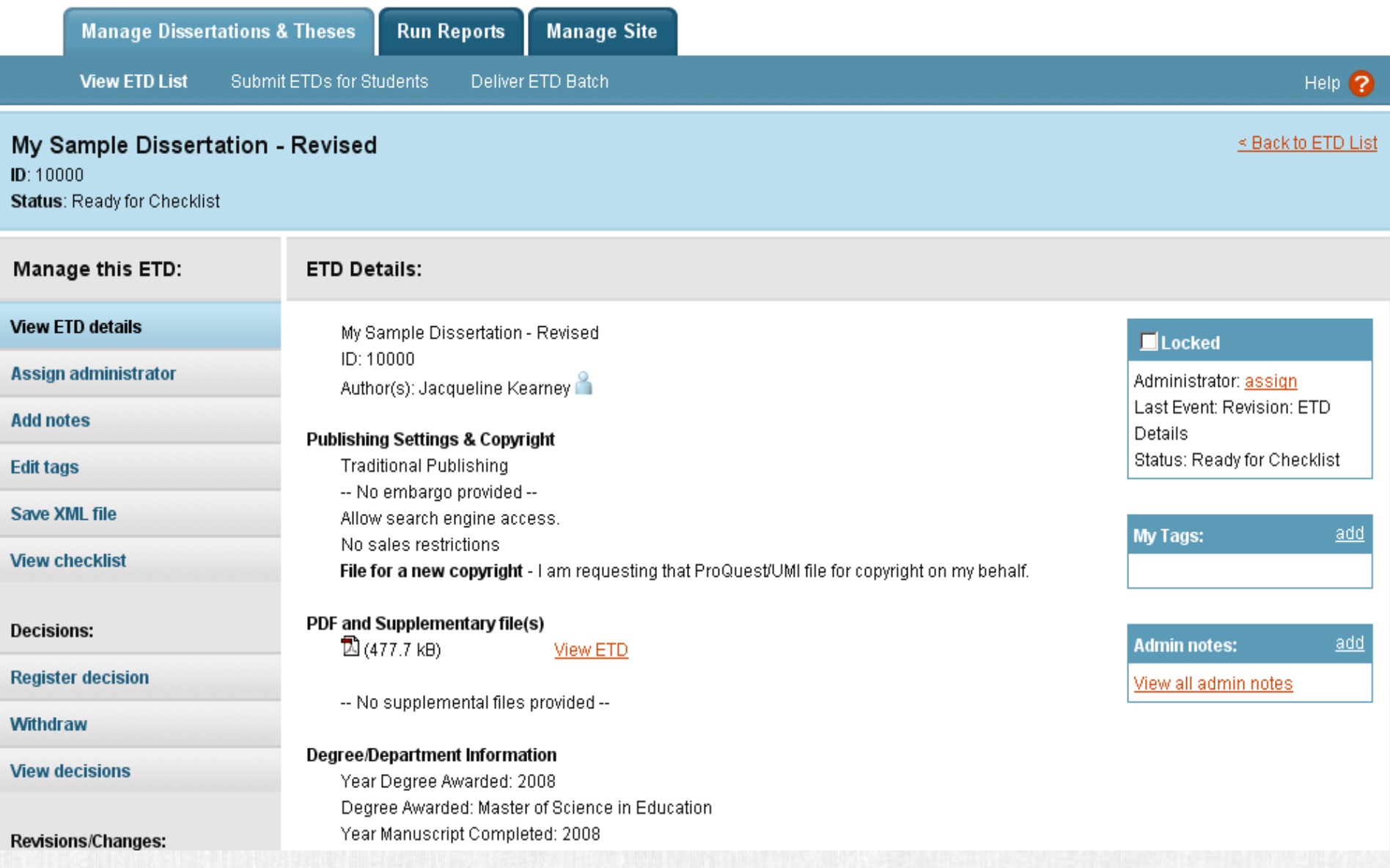

# Site administrativo: para revisão, aprovação e envio

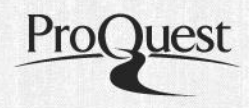

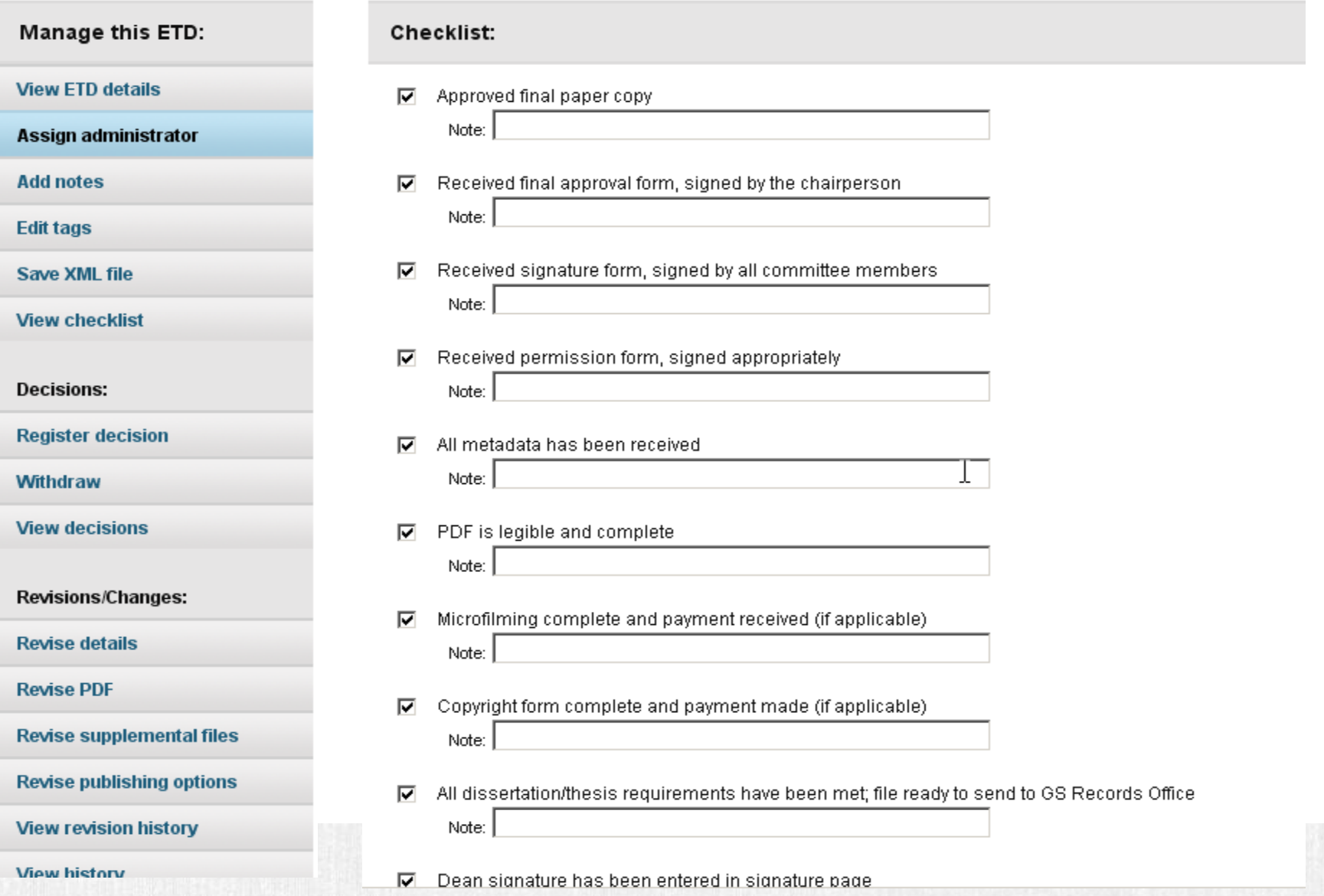

2/12/2015 33

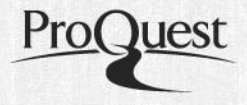

Estatísticas de uso e acesso do seu conteúdo institucional permitem responder a perguntas como:

- Quantos downloads de teses e dissertações foram feitos no último ano?
- Como esse uso se compara com o de outras instituições?
- Quem está acessando as teses e dissertações da instituição?
- Qual é a minha produtividade comparada com outras instituições?
- Em quais áreas minha instituição se destaca?

# ProQuest Dissertations Dashboard

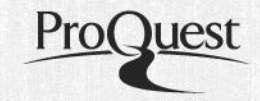

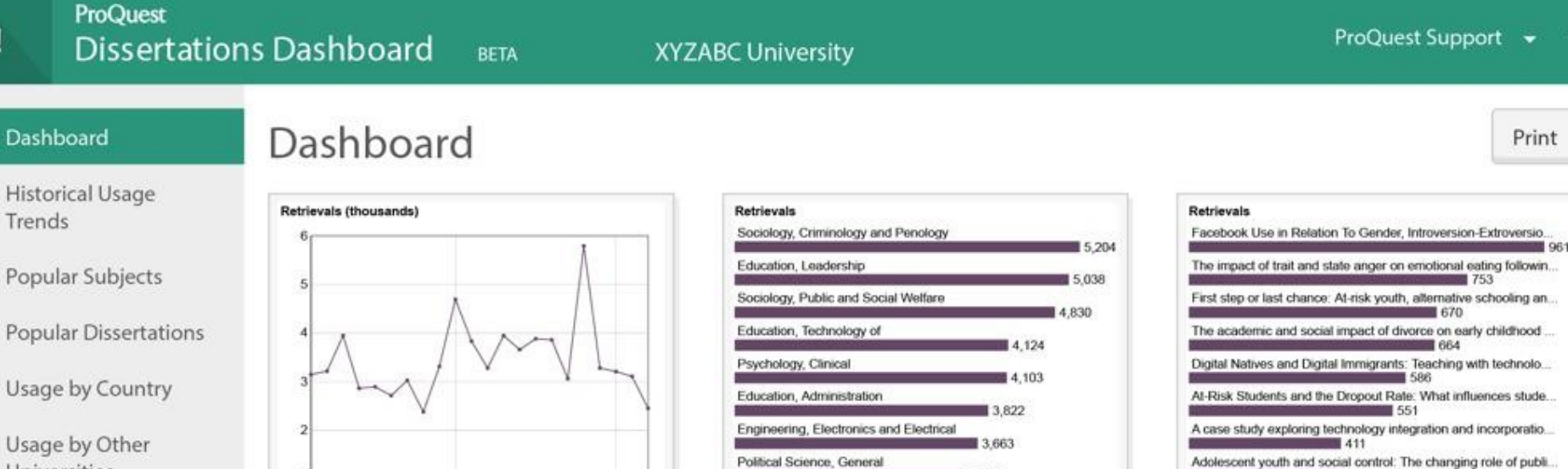

Psychology, Counseling

Education, Secondary

Universities

**Usage Comparison** 

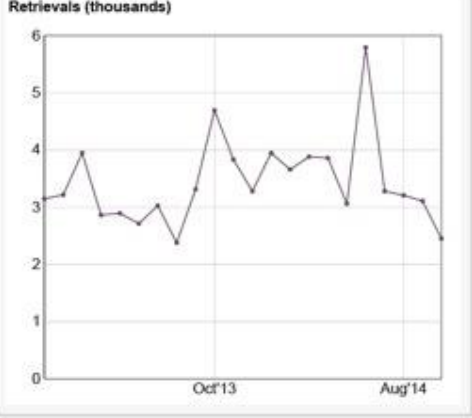

#### **Historical Usage Trends**

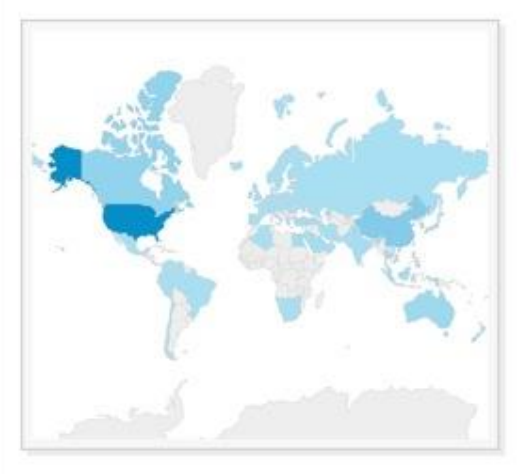

# **Popular Subjects**

3.440

3,435

3,432

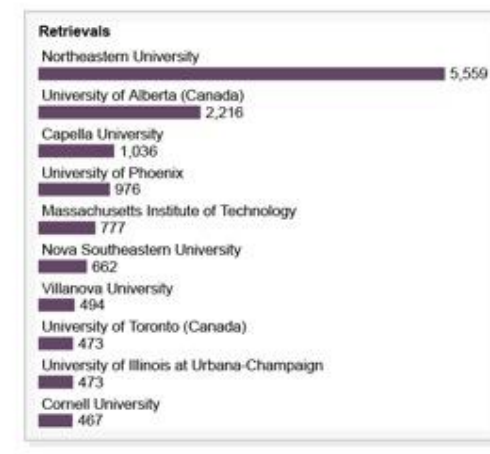

# Adolescent youth and social control: The changing role of publi... ■ 407 Diversity in municipal police agencies: A national examination ...

图 400 The relationship among self-regulation, sociodramatic play, an...  $391$ 

#### **Popular Dissertations**

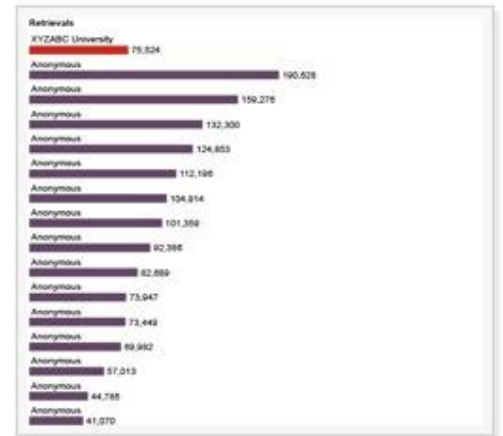

#### **Usage by Country**

#### **Usage by Other Universities**

#### **Usage Comparison**

# Histórico de Uso

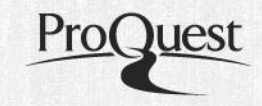

# ProQuest

**Dissertations Dashboard BETA** 

**XYZABC University** 

ProQuest Support  $\rightarrow$   $\bullet$ 

Export !

Print

### Dashboard

 $\#$ 

# **Historical Usage Trends**

**Historical Usage** Trends

Popular Subjects

Popular Dissertations

Usage by Country

Usage by Other Universities

Usage Comparison

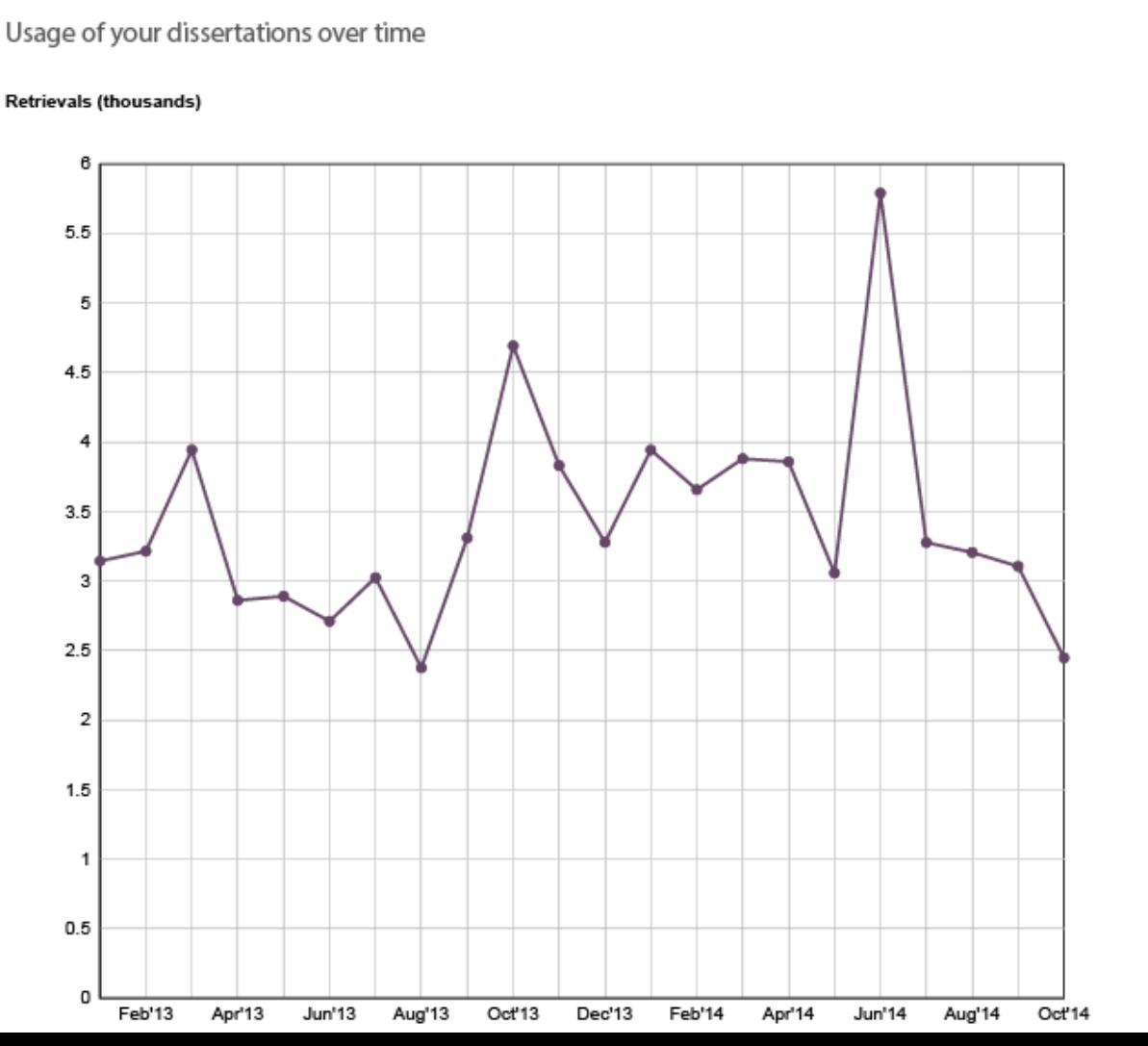

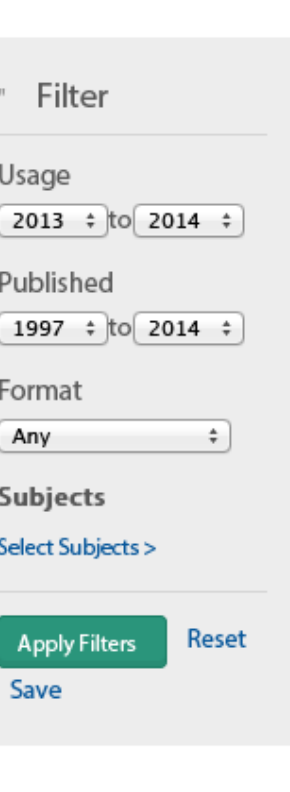

# Assuntos mais pesquisados

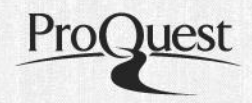

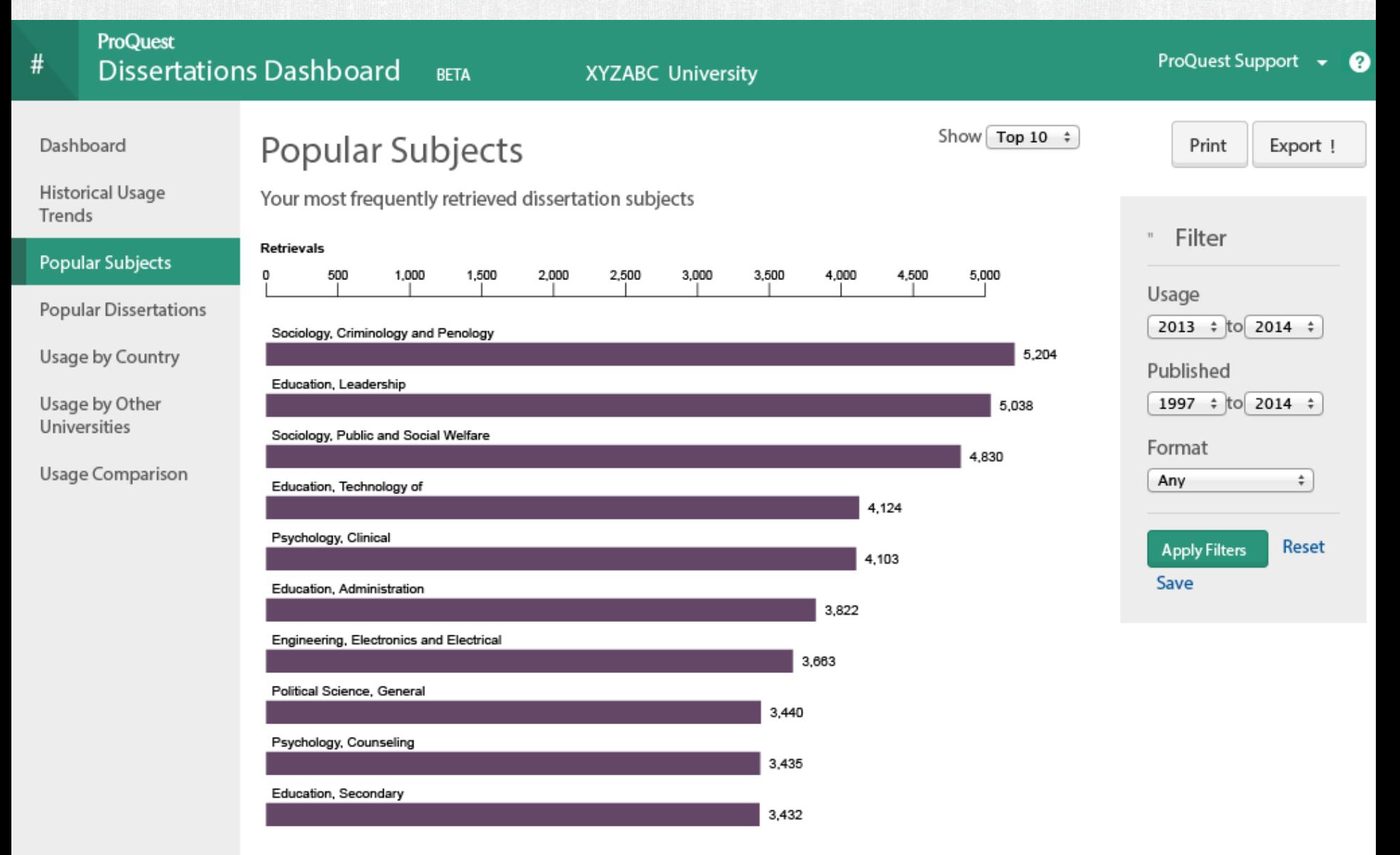

# Comparação com outras universidades

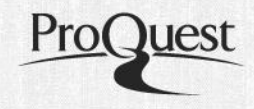

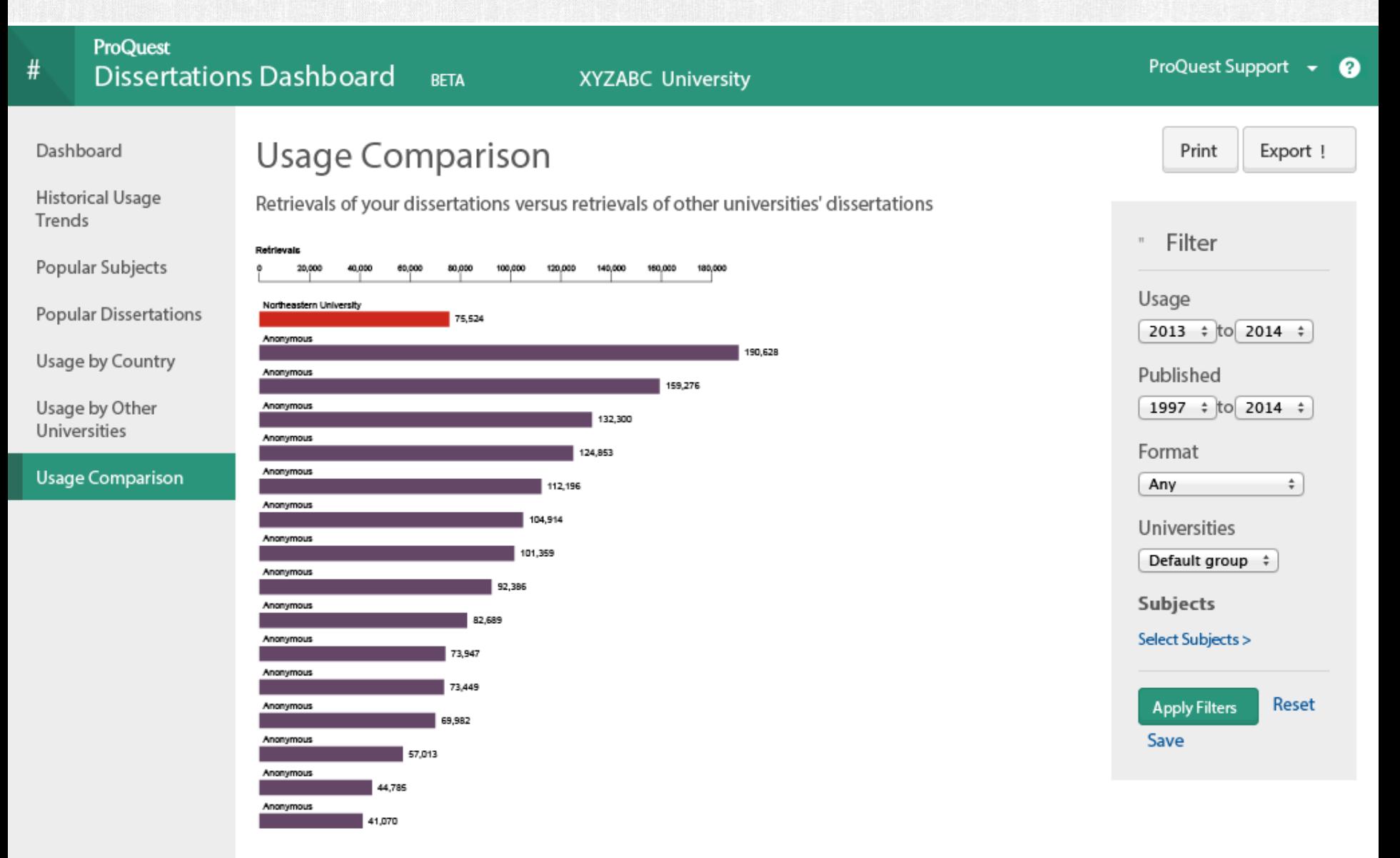

# Uso por outras universidades

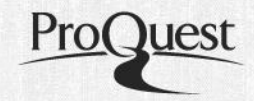

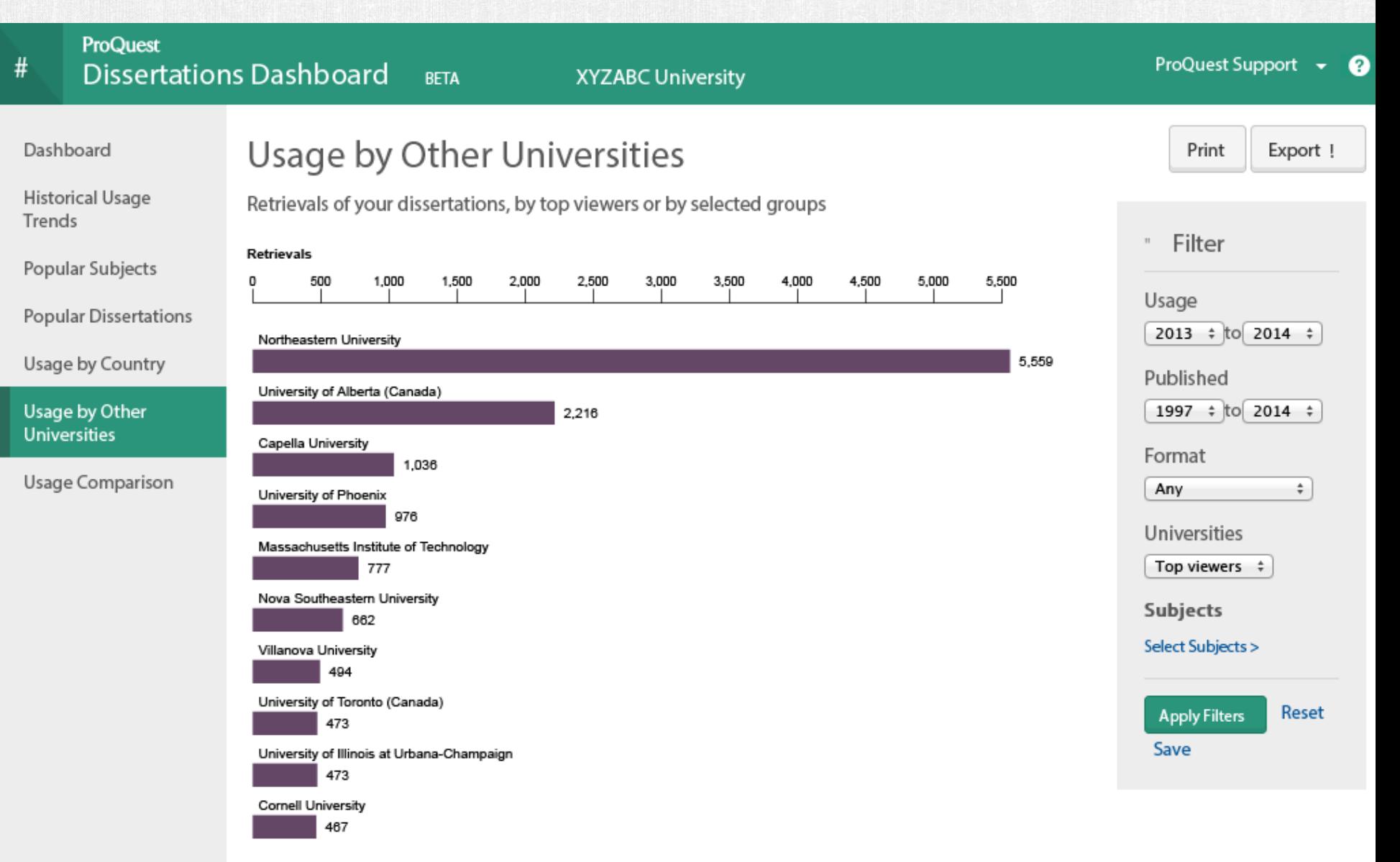

# Dissertações mais populares

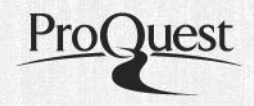

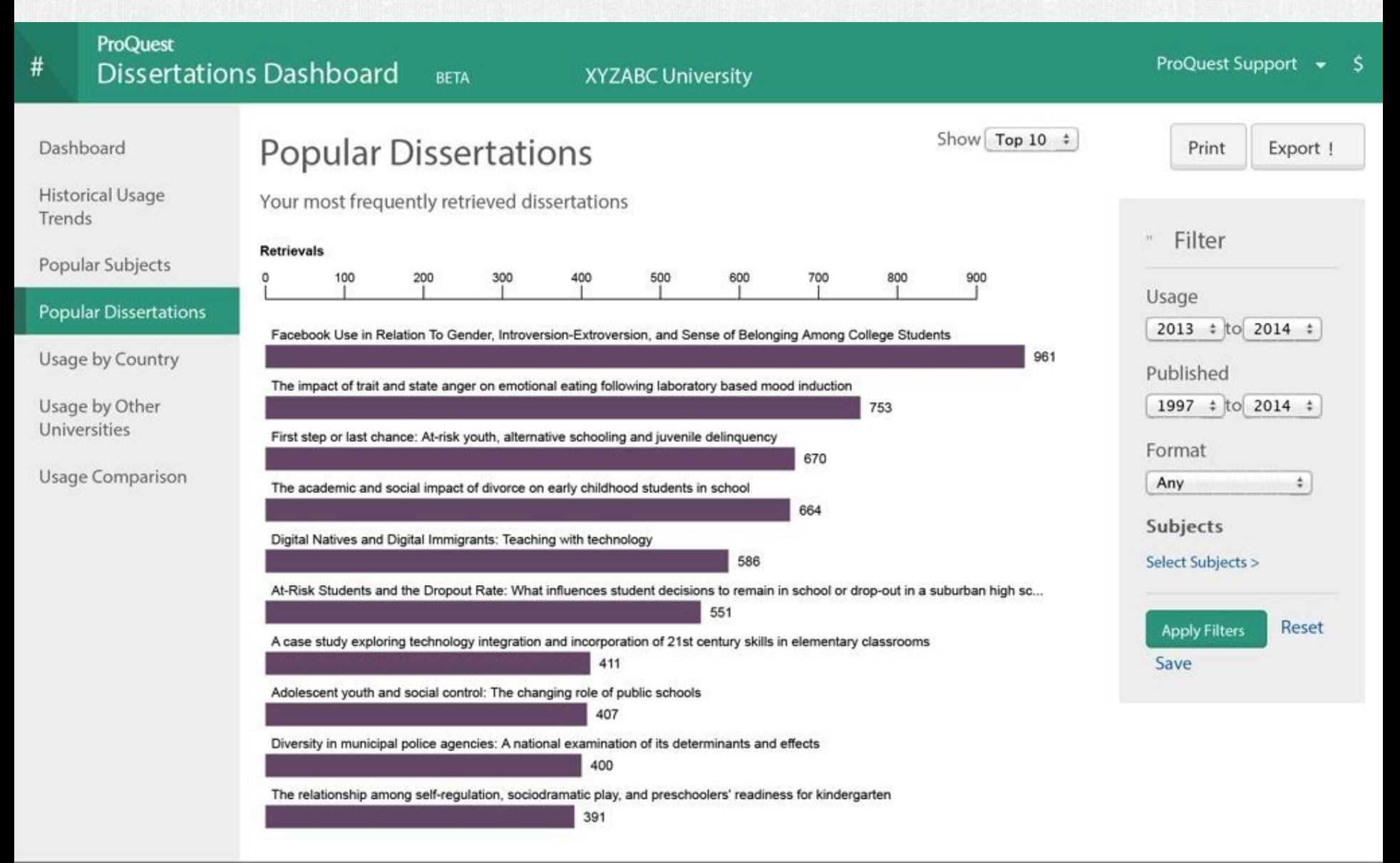

# Uso por País

ProQuest

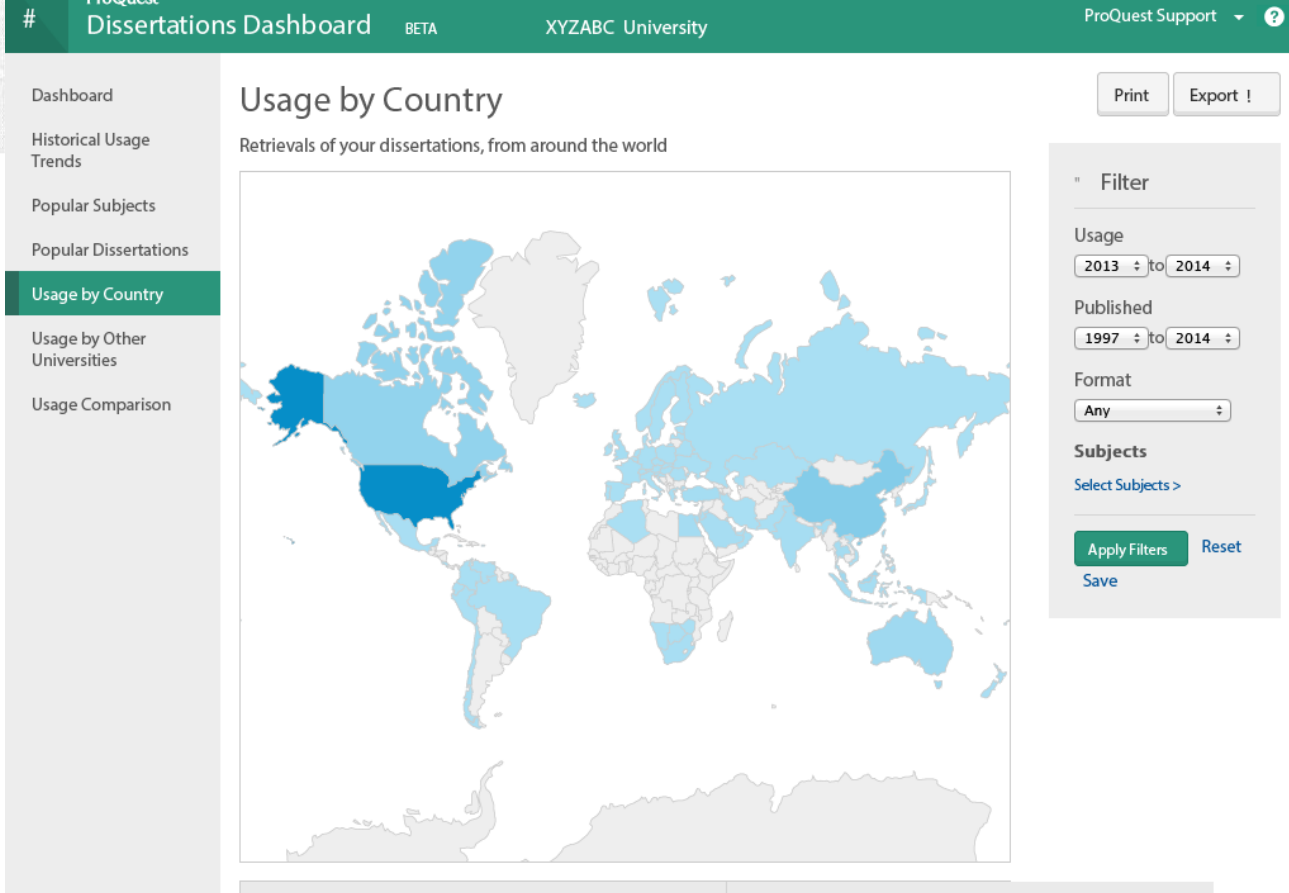

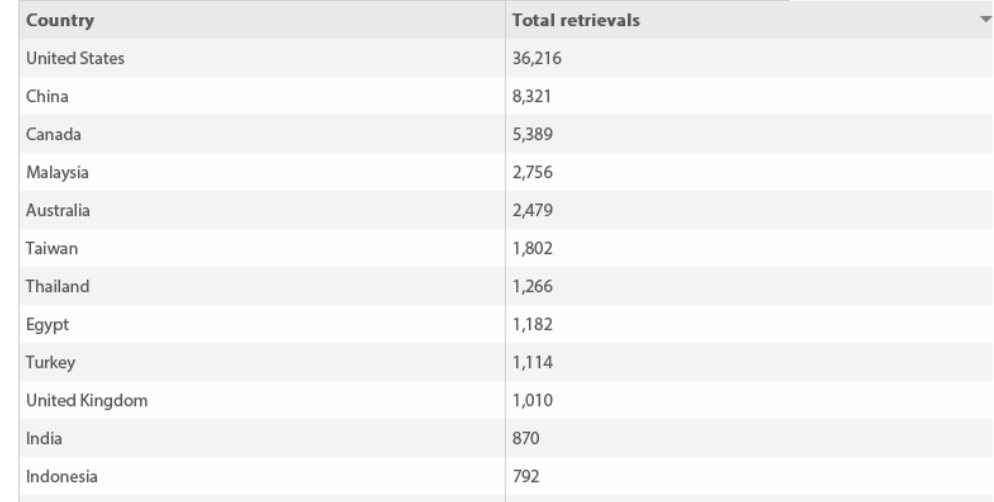

# Uso por País e por área

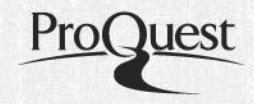

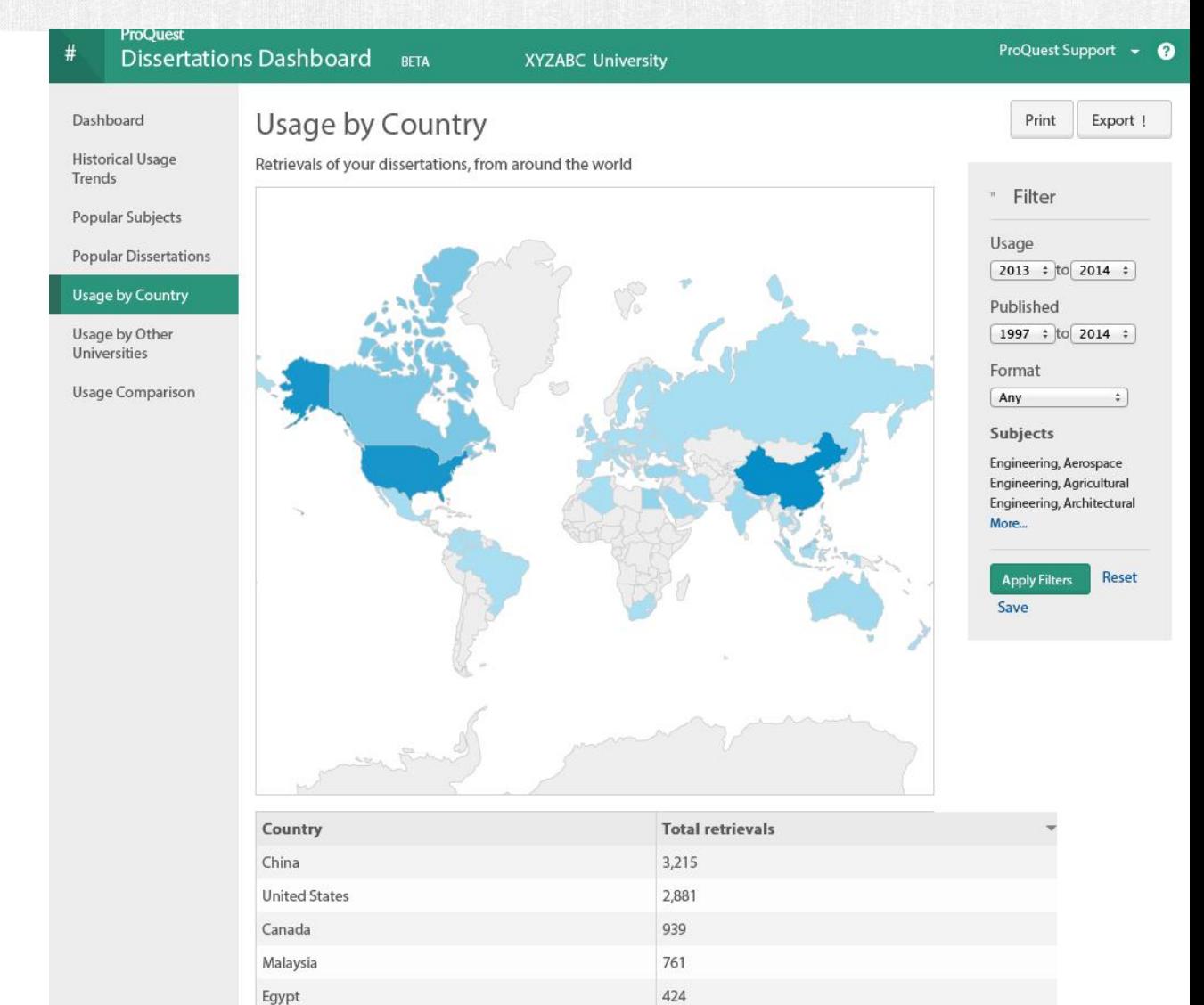

332

327

280

222

Taiwan

Turkey

India

Australia

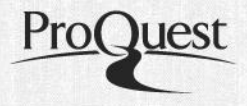

- A ProQuest pode criar seu site customizado no ETD Administrator em poucos dias, uma vez que a universidade nos forneça algumas informações necessárias
- Formulário de solicitação disponível em: <http://www.etdadmin.com/cgi-bin/main/sitesetup>
- Após completar o envio do formulário, a ProQuest irá:
	- Criar seu site ETD Administrator customizado com as especificações indicadas pela universidade
	- Agendar um treinamento para o administrador principal do site
- Após a sessão de treinamento, a universidade estará pronta para enviar suas dissertações para a ProQuest!

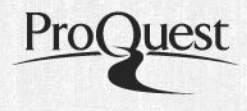

- UMI ETD Administrator [http://www.etdadmin.com](http://www.etdadmin.com/)
- Formulário de solicitação de site UMI ETD <http://www.etdadmin.com/cgi-bin/main/sitesetup>
- Guias de uso UMI ETD [http://proquest.libguides.com/umi\\_etd](http://proquest.libguides.com/umi_etd)
- Consulta a base de dados PQDT Open <http://pqdtopen.proquest.com/>
- Contato: [andrea.goncalves@proquest.com](mailto:andrea.goncalves@proquest.com)